# CDDA 2018 reporting

Christian Ansorge, Mette Lund, Marek Staron EEA

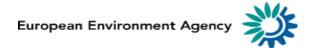

# Agenda

- Welcome
- Introduction to the reporting mechanism: the linked approach (Christian Ansorge)
- The implications of the linked approach for the new CDDA data model (Mette Lund/Marek Staron)
- The application of the linked approach for the CDDA reporting (Marek Staron/Marek Staron)
- The field inspireID also for countries not implementing INSPIRE (Christian Ansorge)
- Testing phase on GML conversion (Christian Ansorge)
- Questions
- Next steps and closing the meeting

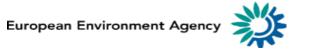

# The implications of the linked approach for the new CDDA data model

## Current reporting approach in CDDA

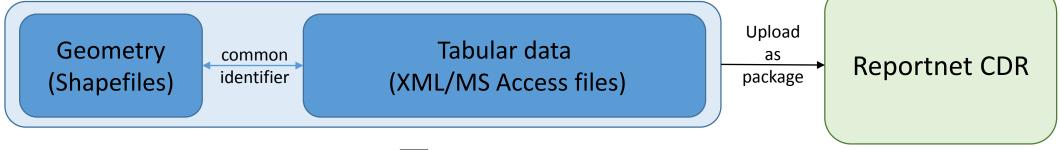

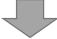

## CDDA 2018 approach re-using INSPIRE Protected Sites

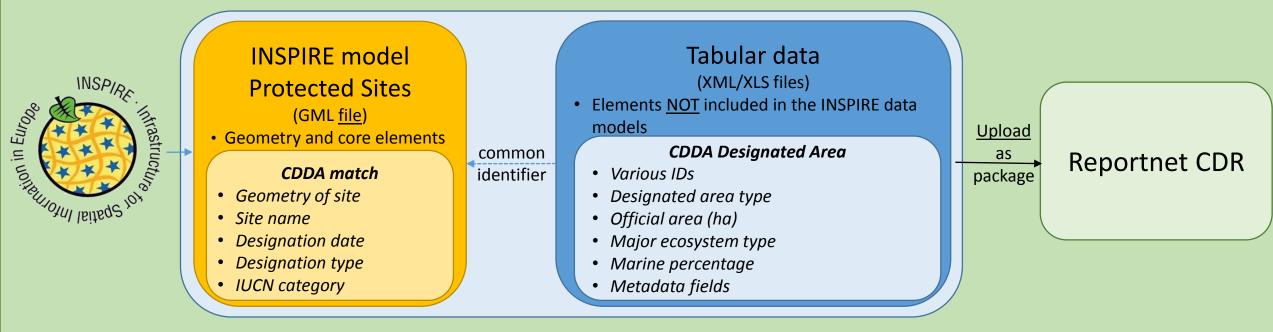

#### CDDA v2.0 UML model: INSPIRE Protected Sites (PS) + the DesignatedArea table and the LinkedDataset table

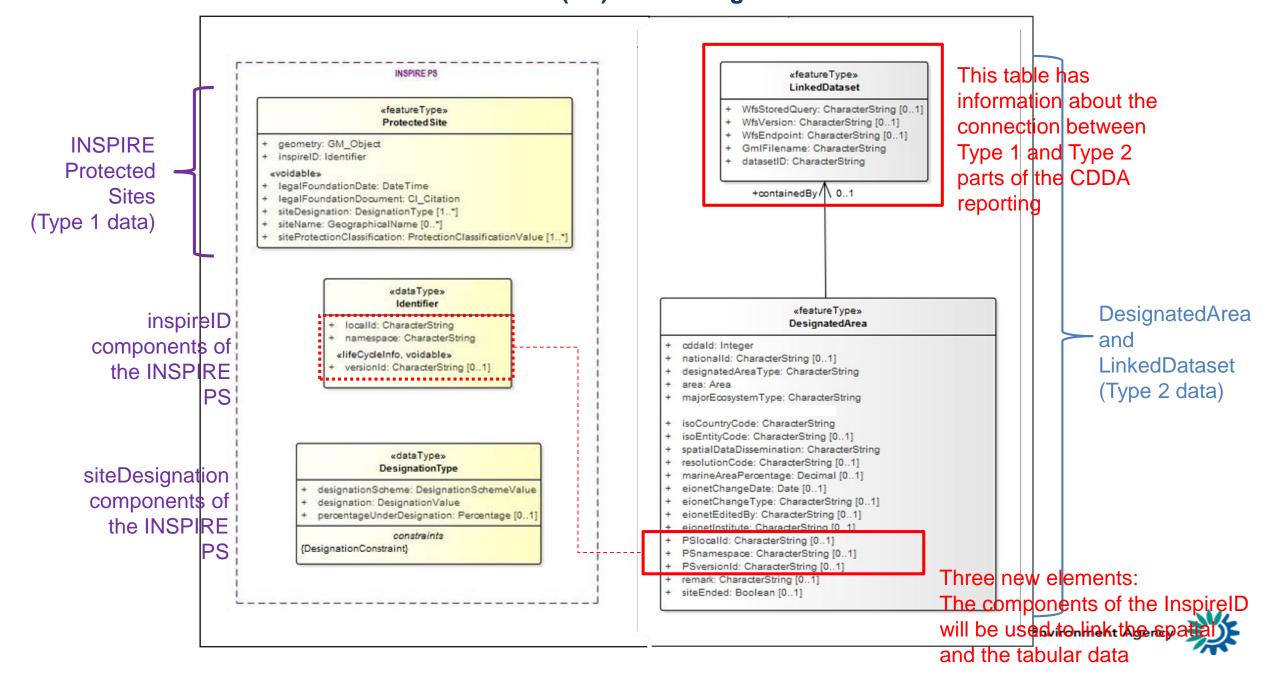

## **Current CDDA data model**

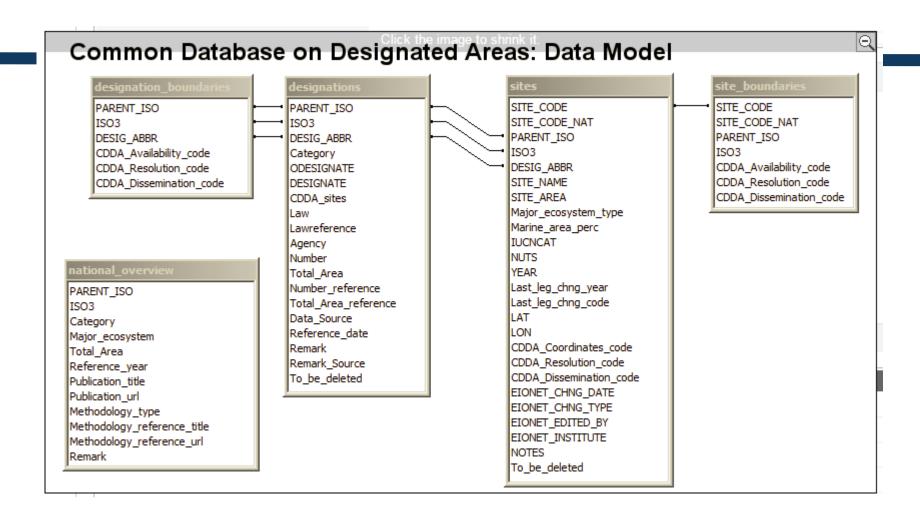

# Current -> new CDDA model v1 -> new CDDA model v2

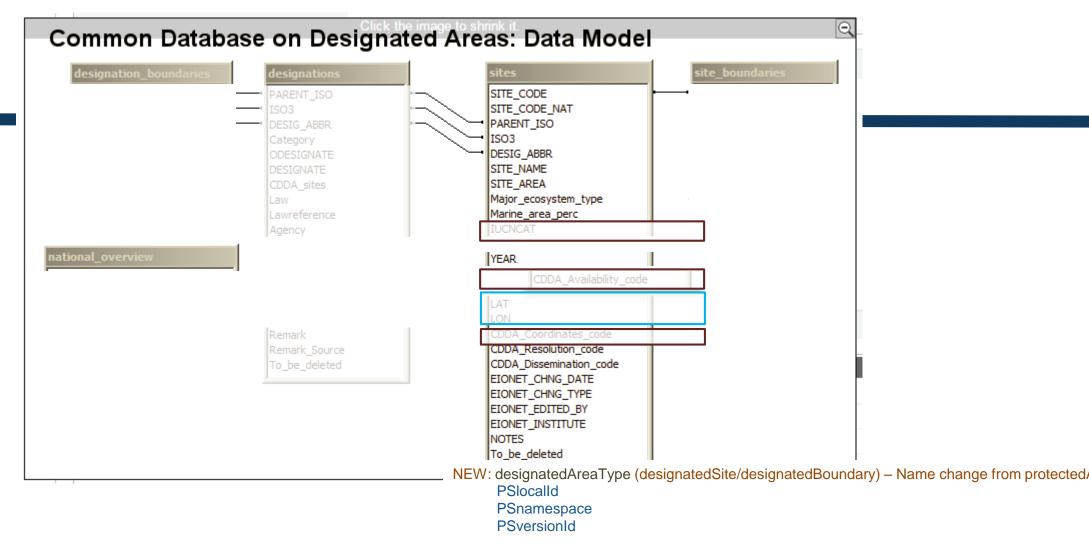

- LAT and LON to be reported as points from 2018 (i.e. as spatial data)
- Redundant fields following the LAT LON removal
- IUCN category is redundant

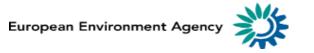

## Current reporting approach in CDDA

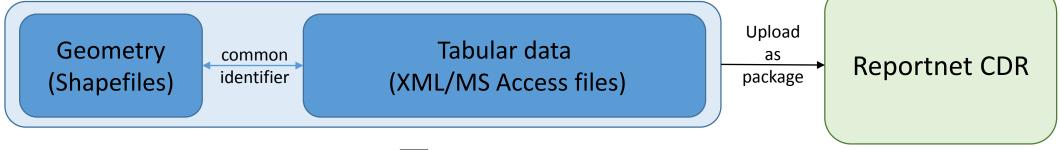

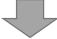

## CDDA 2018 approach re-using INSPIRE Protected Sites

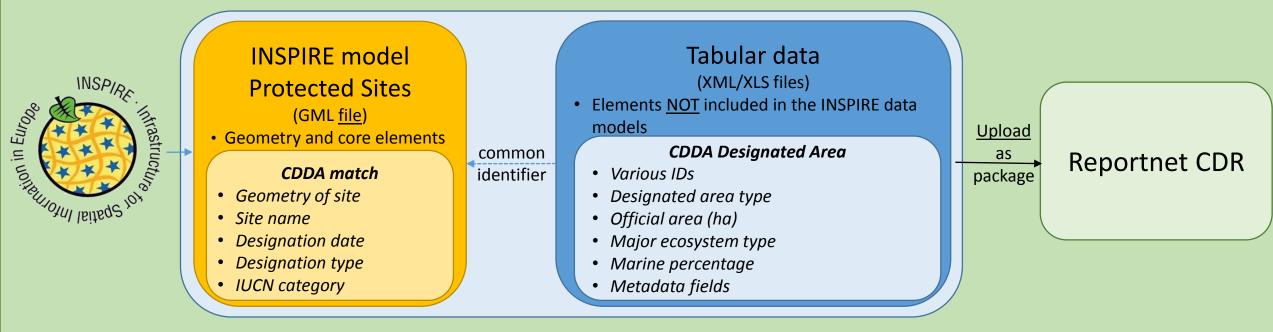

#### CDDA v2.0 UML model: INSPIRE Protected Sites (PS) + the DesignatedArea table and the LinkedDataset table

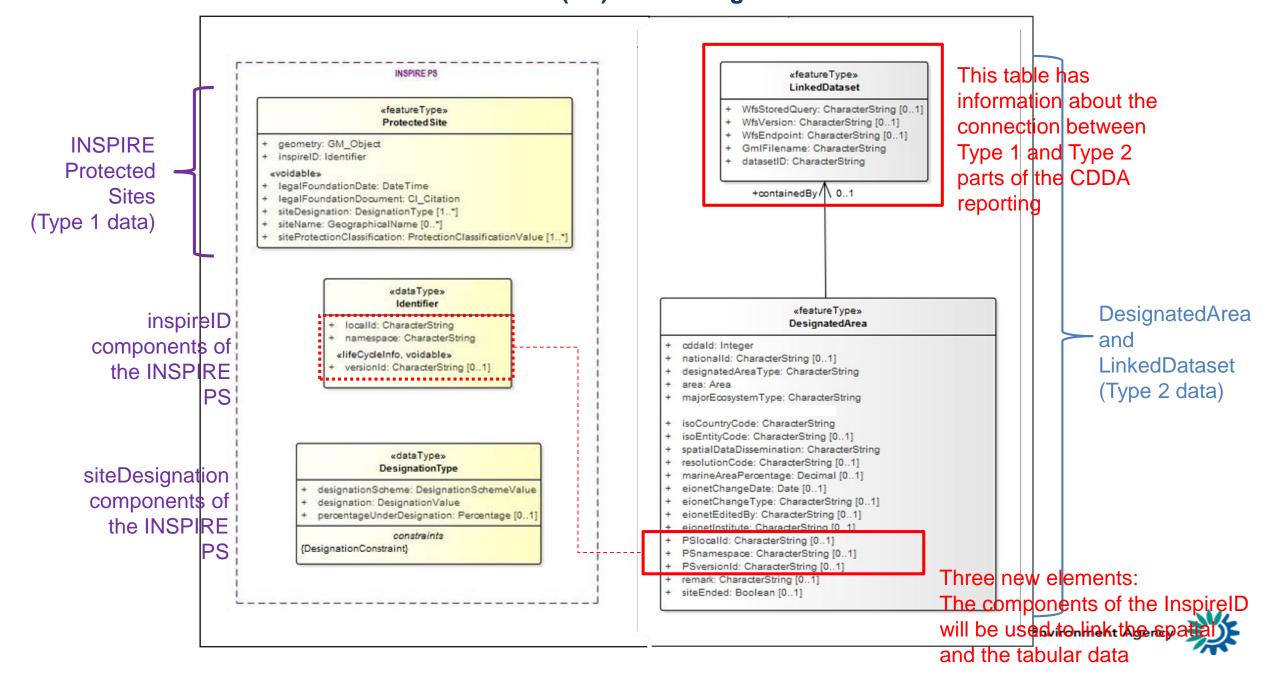

# Fields in the INSPIRE model Protected Sites

| New name                     | <b>Current name</b> | Example                        | Comment                |
|------------------------------|---------------------|--------------------------------|------------------------|
| geometry                     |                     |                                |                        |
| inspireID (3 elements)       |                     |                                |                        |
| PSlocallo                    |                     | 19142                          | 2suggestion: SITE_CODE |
| PSnamespace                  |                     | EIONET.ENVIRONMENT.PS.CDDA.ESP | Suggestion from EEA    |
| PSversionId                  |                     |                                | Suggestion from EEA    |
| legalFoundationDate          | YEAR                | 1984                           |                        |
| legalFoundationDocument      |                     |                                | [will be voided]       |
| siteDesignation (3 elements) |                     |                                |                        |
| designationScheme            |                     | cdda                           | default value          |
| designation                  | DESIG_ABBR          | ES10                           |                        |
| percentageUnderDesignation   | 1                   |                                | [will be voided]       |
| siteDesignation (3 elements) |                     |                                |                        |
| designationScheme            |                     | IUCN                           | default value          |
| designation                  | IUCNCAT             | II                             |                        |
| percentageUnderDesignation   | ì                   |                                | [will be voided]       |
| siteName                     | SITE_NAME           | Señorío de Bertiz              |                        |
| siteProtectionClassification |                     | natureConservation             | default value          |

## Current reporting approach in CDDA

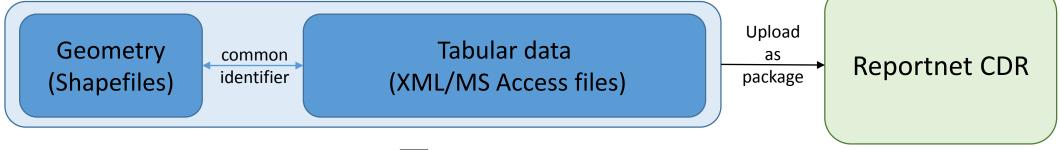

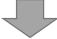

## CDDA 2018 approach re-using INSPIRE Protected Sites

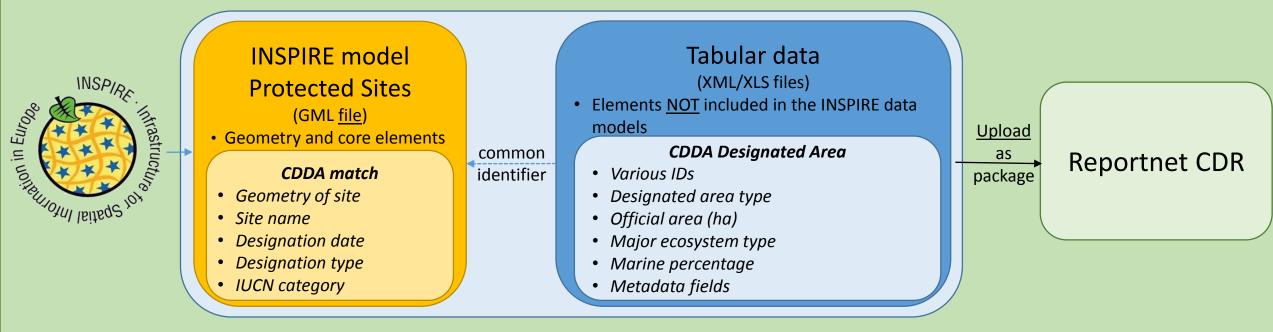

#### CDDA v2.0 UML model: INSPIRE Protected Sites (PS) + the DesignatedArea table and the LinkedDataset table

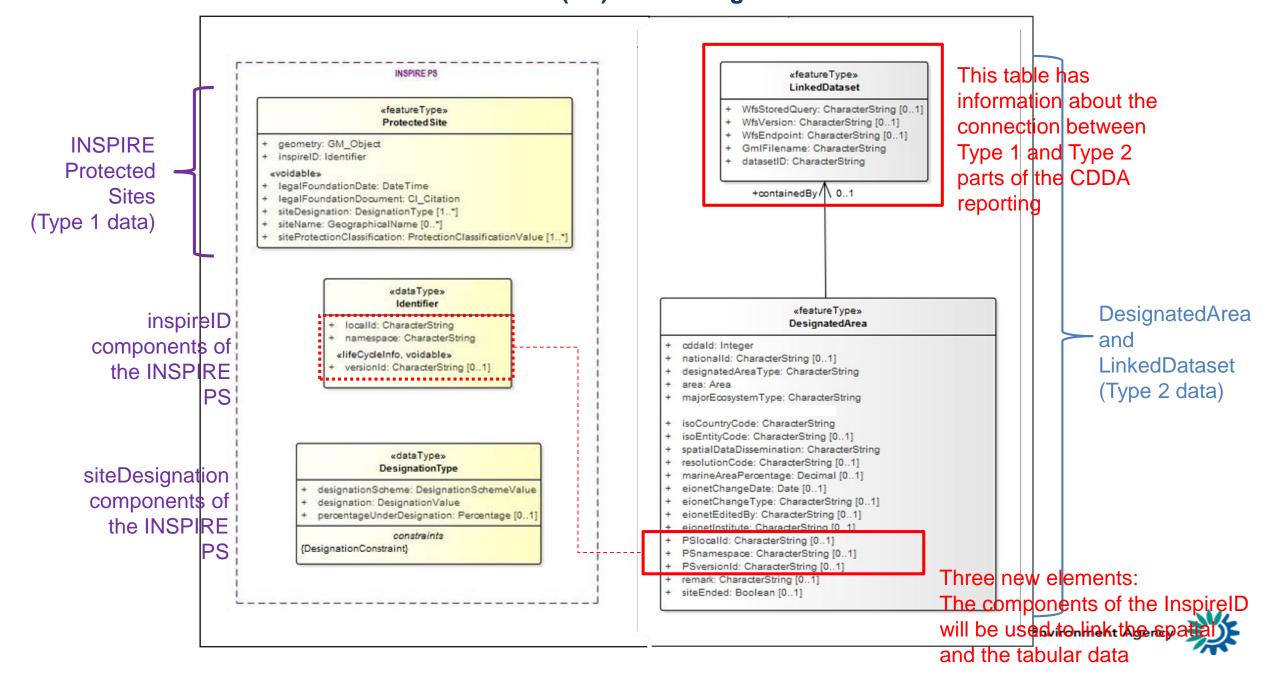

# The UML model of the tabular data

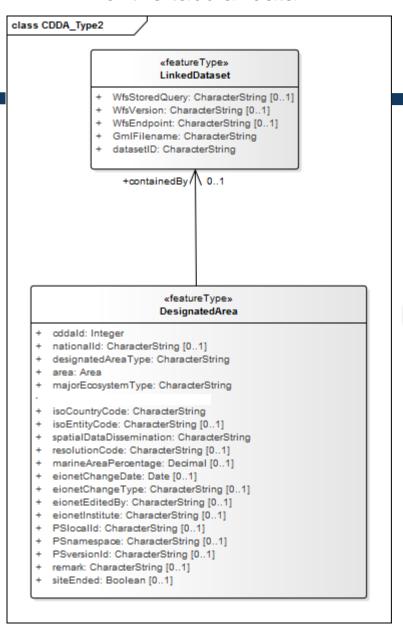

# Relational data base representation of the UML model

 all elements for the DesignatedArea table are listed incl the containedBy element

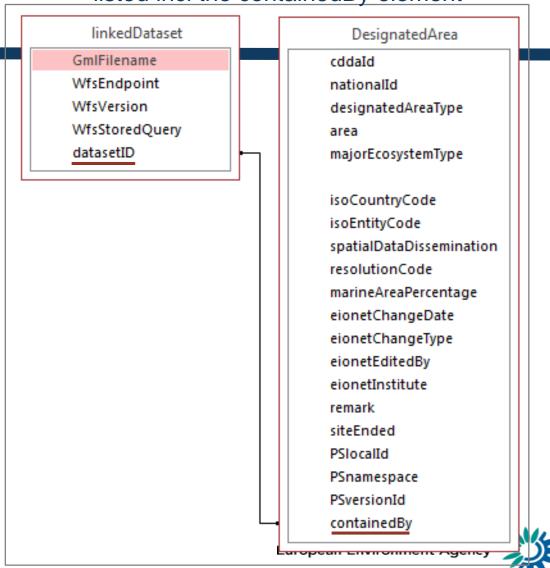

# Fields in the CDDA DesignatedArea

| New name                 | Current name            | Example                        | Comment              |
|--------------------------|-------------------------|--------------------------------|----------------------|
| cddald                   | SITE_CODE               | 19142                          | 2                    |
| nationalld               | SITE_CODE_NAT           | ES220001                       |                      |
| designatedAreaType       |                         |                                | if site or former    |
|                          |                         | designatedSite                 | designation_boundary |
| area                     | SITE_AREA               | 2052.31                        |                      |
| majorEcosystemType       | Major_ecosystem_type    | terrestrial                    |                      |
| isoCountryCode           | PARENT_ISO              | ESP                            |                      |
| isoEntityCode            | ISO3                    | ESP                            |                      |
| spatialDataDissemination | CDDA_Dissemination_code | public                         |                      |
| marineAreaPercentage     | Marine_area_perc        |                                |                      |
| resolutionCode           | CDDA_Resolution_code    | scaleLarger100k                |                      |
| eionetChangeDate         | EIONET_CHNG_DATE        |                                | no change            |
| eionetChangeType         | EIONET_CHNG_TYPE        |                                | no change            |
| eionetEditedBy           | EIONET_EDITED_BY        |                                | no change            |
| eionetInstitute          | EIONET_INSTITUTE        |                                | no change            |
| PSlocalId                |                         | 19142 suggestion: SITE_CODE    |                      |
| PSversionId              |                         |                                | Suggestion from EEA  |
| PSnamespace              |                         | EIONET.ENVIRONMENT.PS.CDDA.ESP | Suggestion from EEA  |
| remark                   | NOTES                   |                                |                      |
| siteEnded                | To_be_deleted           |                                |                      |
| containedBy              |                         | 1111                           | arbitrary integer    |

# Fields in the LinkedDataset

| New name       | Current name | Example        | Comment           |
|----------------|--------------|----------------|-------------------|
| GmlFilename    |              | [GML filename] |                   |
| WfsEndpoint    |              |                |                   |
| WfsVersion     |              |                |                   |
| WfsStoredQuery |              |                |                   |
| datasetID      |              | 1111           | arbitrary integer |

# The application of the linked approach to the CDDA reporting

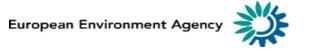

## Two ways of re-using INSPIRE models (general application)

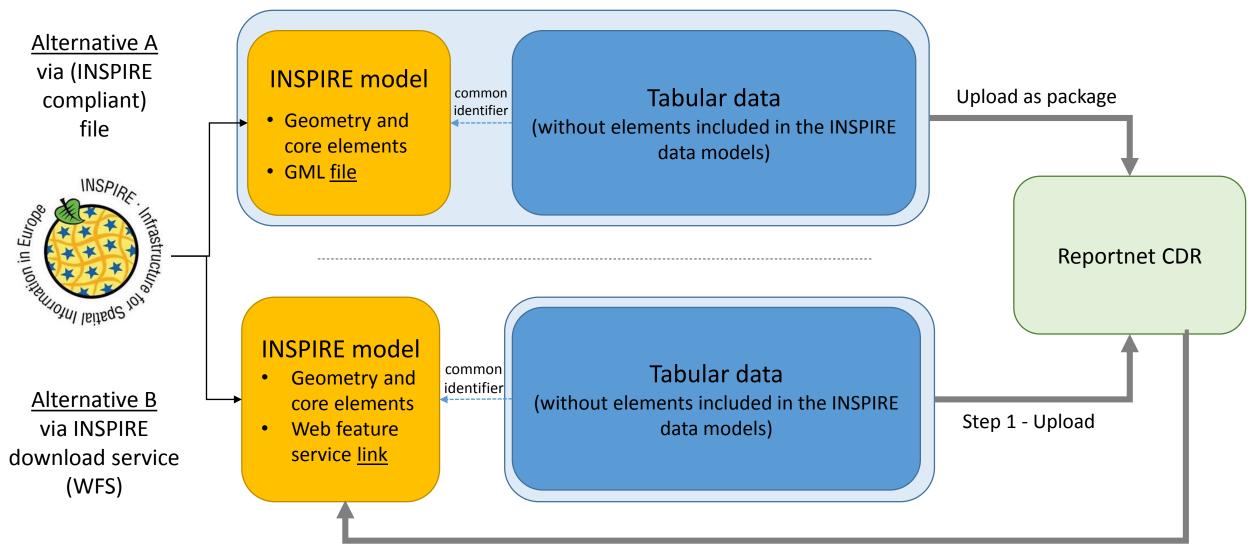

## Current reporting approach in CDDA

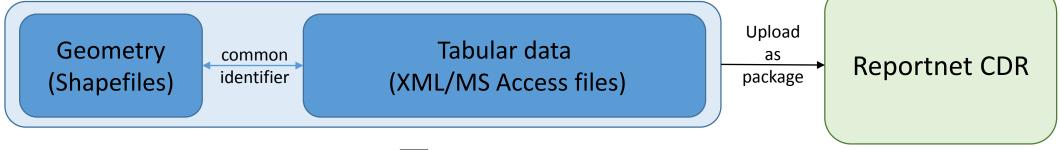

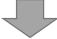

## CDDA 2018 approach re-using INSPIRE Protected Sites

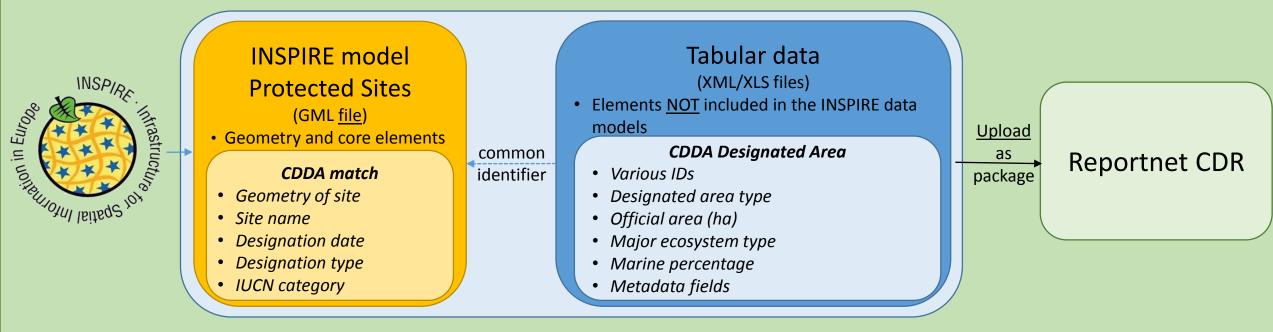

# Data Dictionary for the CDDA 2018 tabular data

CDDA <a href="http://dd.eionet.europa.eu/datasets/3344">http://dd.eionet.europa.eu/datasets/3344</a>

Still in draft, not yet released

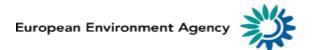

# Questions

This part is not recorded

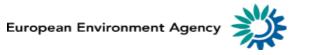

# Next steps and closing the meeting

- Consultation on draft reporting guidelines, June
- NRC workshop, 15-16 June
- Testing phase with interested countries, July-September
- Final reporting guidelines, October
- Call for 2018 data collection, December
- Presentations and recording of the webinar will be available from https://www.eea.europa.eu/themes/biodiversity/document-library/cdda-2018-reporting

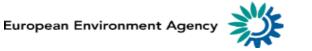

# Thank you